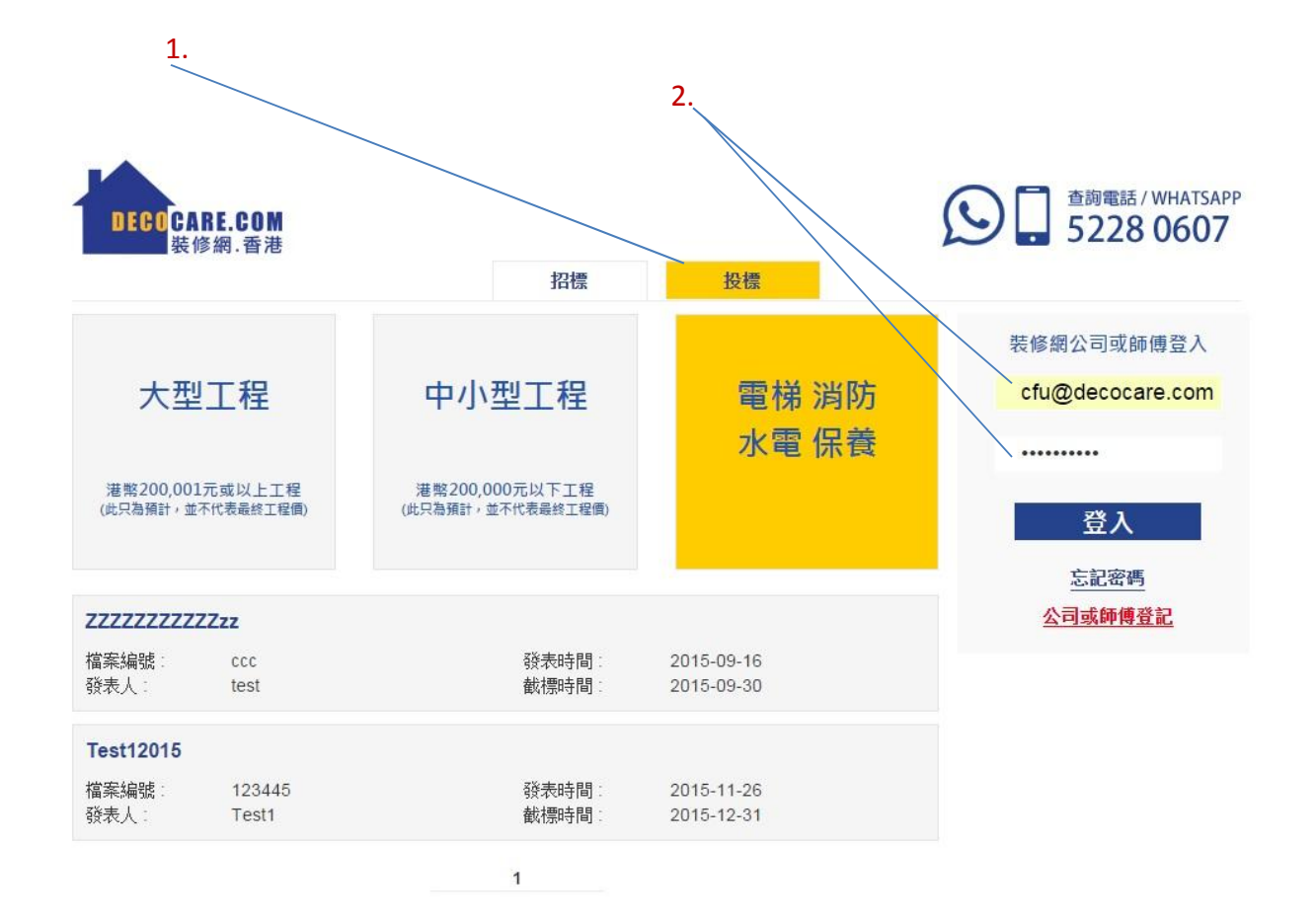

© 2015 Decocare.com. All rights reserved.

使用指南 | 採購及招標程序

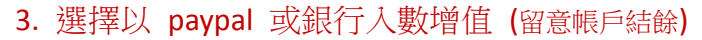

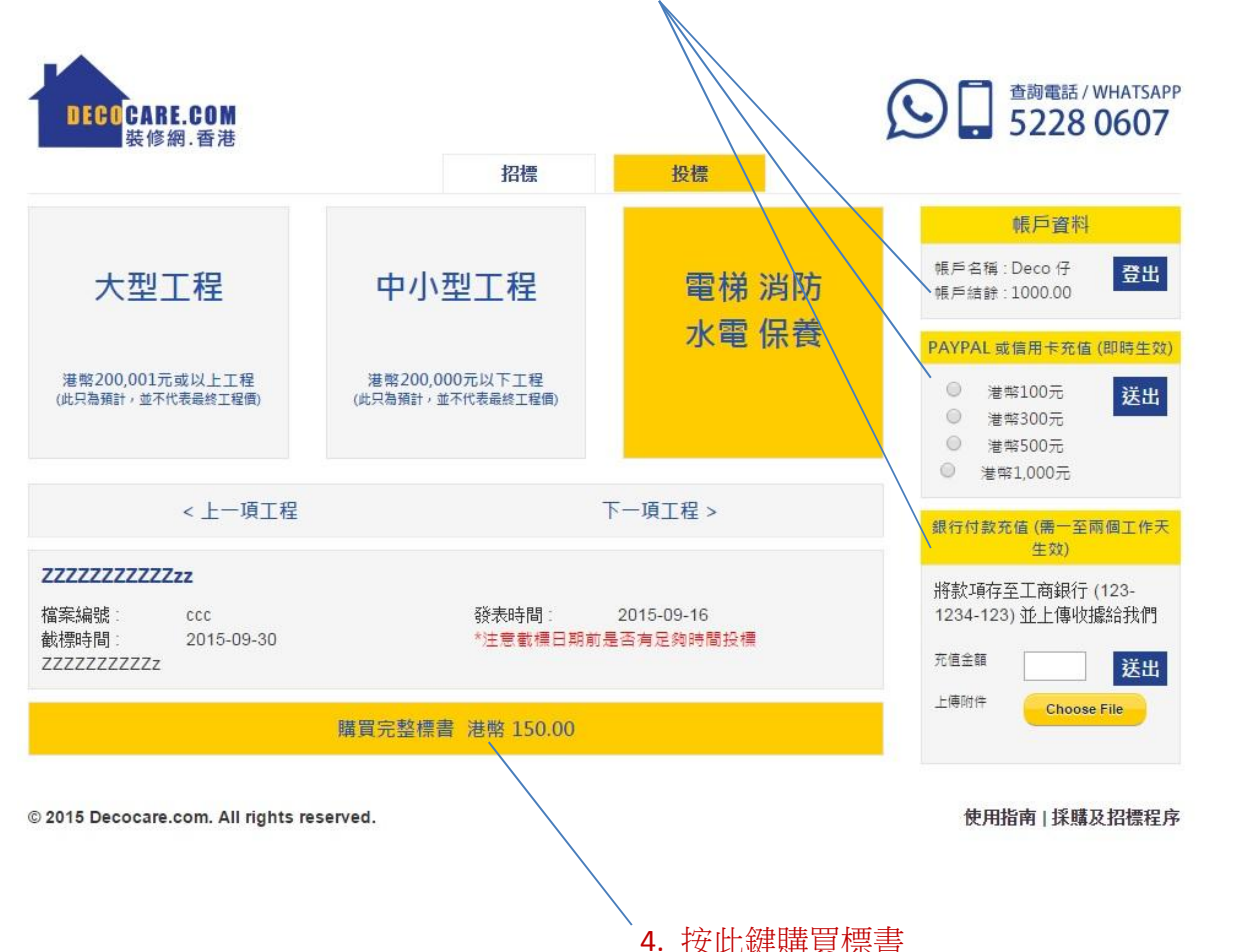

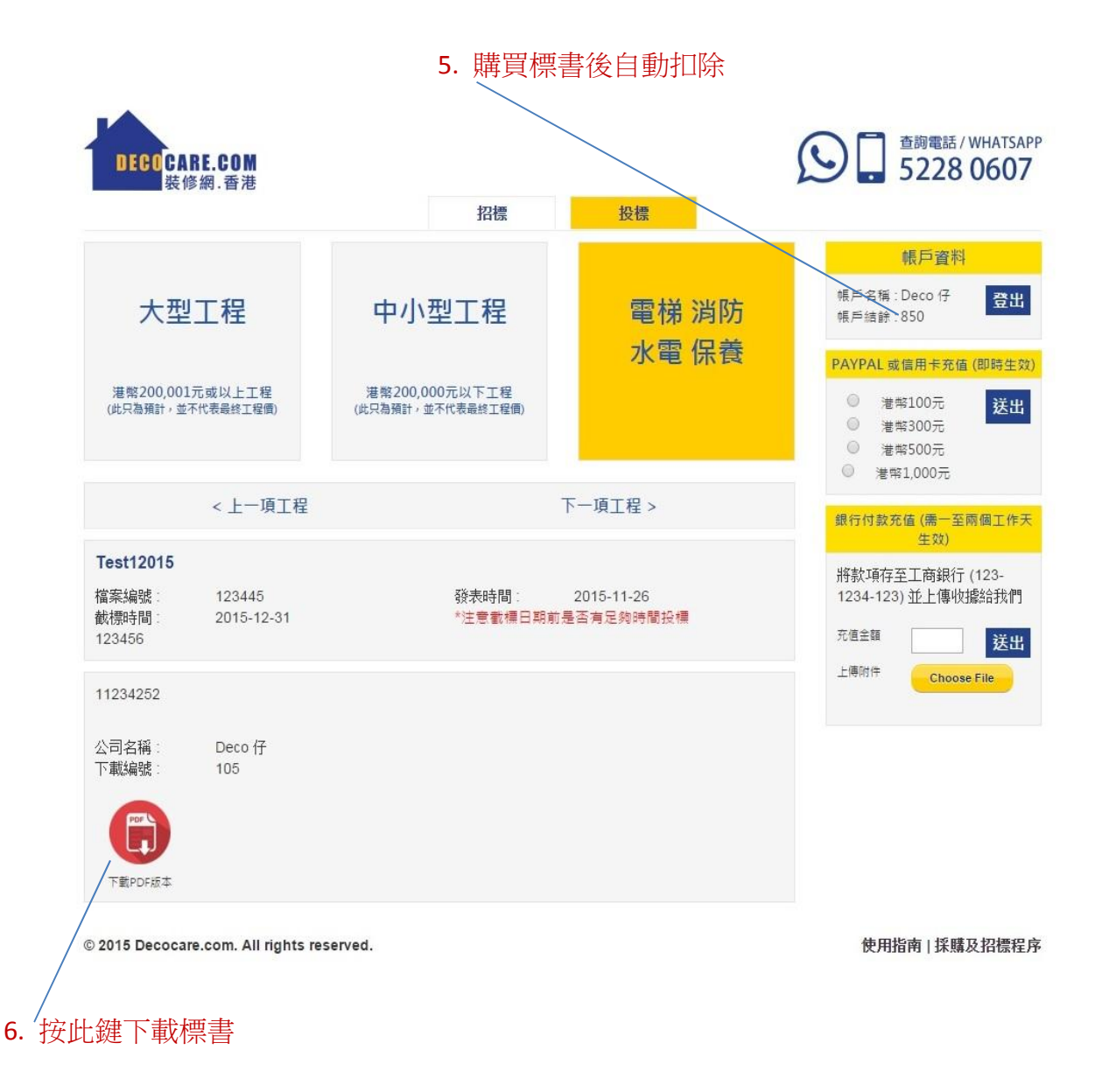